### Recipes in MyMacros+

Alana Jewels Spadaccini

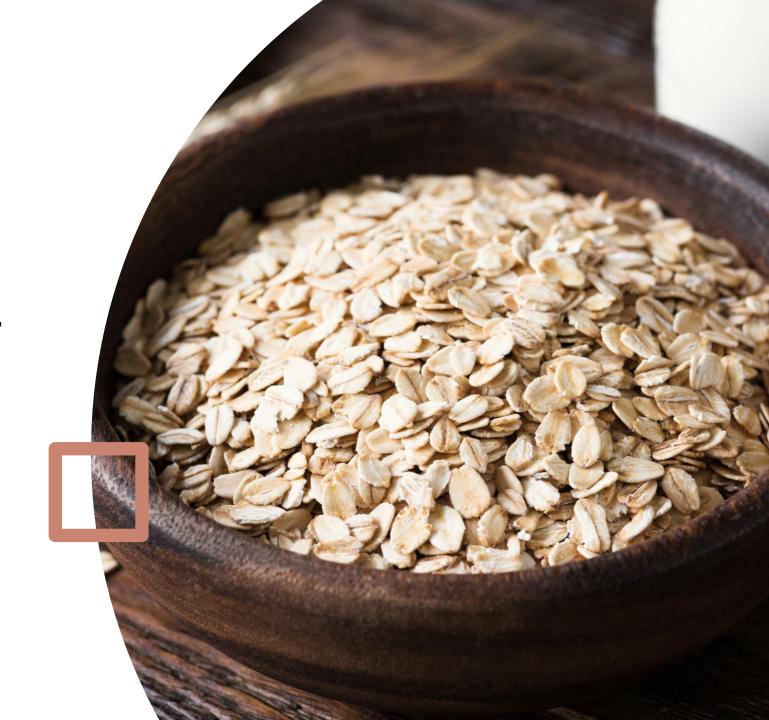

## How to create a recipe in mymacros+

- So, time to get creative in the kitchen!
- Here is how you can create delicious recipes and still hit your goals!

### Food Menu Q Search Food Custom & Favs > Recent > Frequent > Recipes > By Type > By Brand > Fast Track > Nutrition Label Scanner > Barcode Scanner > + Add Custom Food

### On your drop- \ down menu, click on Recipes

### < Recipes

| Create New Recipe                 | > |
|-----------------------------------|---|
| My Recipes                        |   |
| Banana Gluten Free 4              | > |
| Beet Puree                        | > |
| Chocolate Cupcakes Ultralight     | > |
| Apple Cupcakes                    | > |
| Applesauce                        | > |
| Banana Cake                       | > |
| Banana Chocolate cake             | > |
| Banana Cupcakes                   | > |
| Banana Cupcakes Lite              | > |
| Banana Grain Free Hotcakes        | > |
| Banana Hotcakes                   | > |
| Banana Muffin Almond<br>Flour Mix | > |

# Click on create a new recipe at the top

### This pops up.

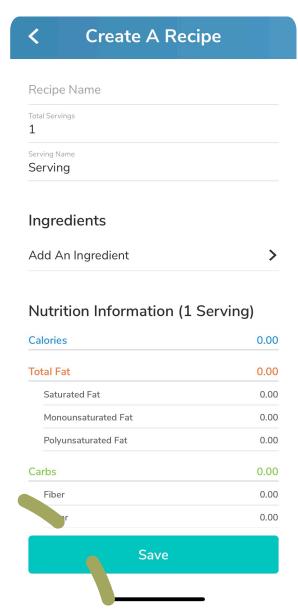

- Name your recipe
- Leave Total servings and serving name to 1 serving for now
- Click on add an ingredient and make sure you click on Custom & Favs, so you are taking the ingredients from your data base and NOT under food search.

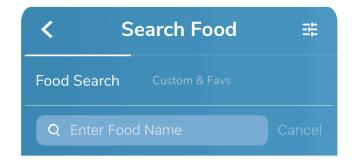

Enter Food Name Above To Search

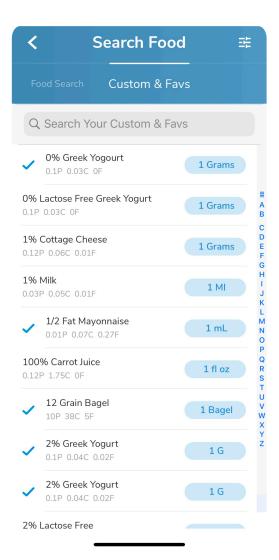

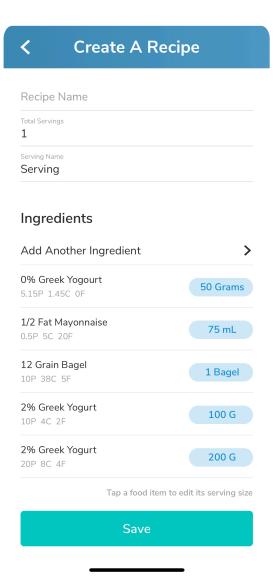

### Click on all the ingredients in your recipe and they will have a check mark beside them.

- Once you have checked all your ingredients press back and adjust them all to the amounts the recipe calls for.
- Once you have added and adjust all of the amounts you have your recipe, and you can press save.
- Now, the only thing you have to remember to do is to adjust the 1 serving.
- Say for example you made chili.
- Once the chili is cooked you would weigh the entire recipe after in a bowl or similar.
- If the recipe yields 950 grams after it is done cooking, you go back into the recipe and type in Total servings: 950 and serving name: grams.
- If you are making muffins or cupcakes or something similar, you would put 12 in total servings and serving name cupcakes/muffins.

### Once done. it will look like this and save per gram like all the other foods

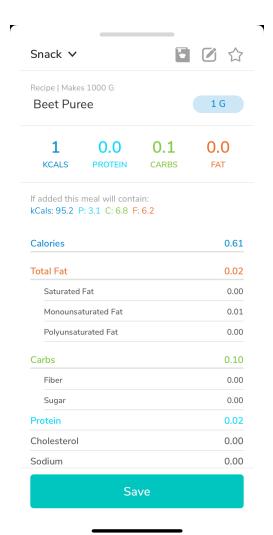

(unless it is a cupcake or similar) it will look like this:

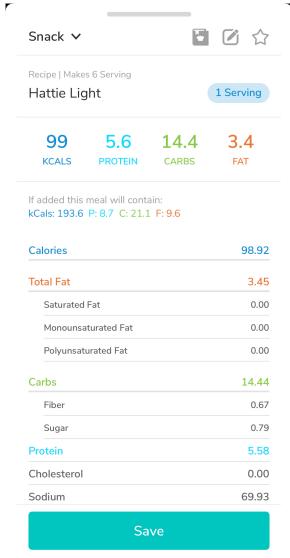

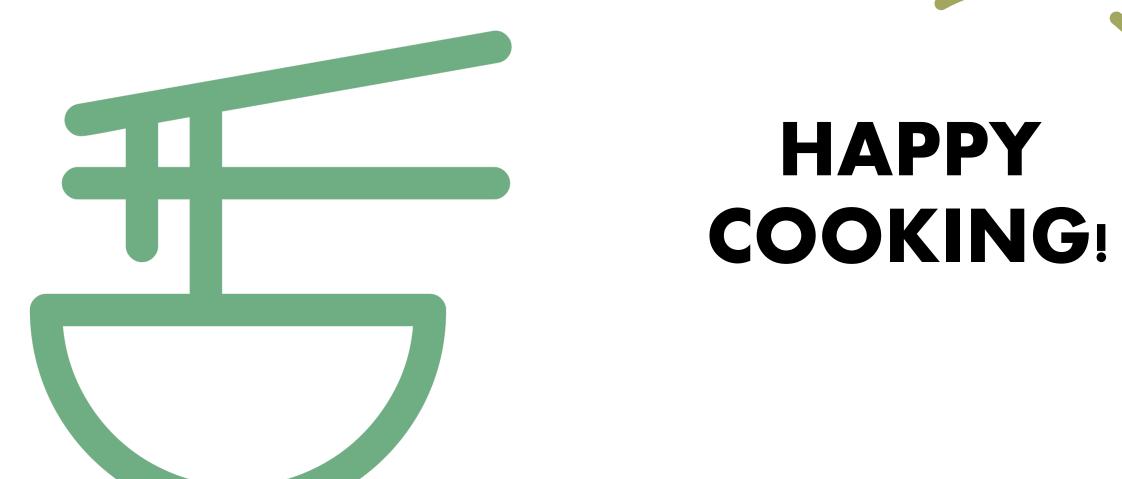